| S SAS Deployment Wizard                                        | X                                                     |
|----------------------------------------------------------------|-------------------------------------------------------|
| Select Deployment Task                                         |                                                       |
| Select the deployment task you would like to perform.          |                                                       |
| End User Tacks                                                 |                                                       |
| Install SAS software                                           |                                                       |
| Choose this option to install SAS software on this m           | achine.                                               |
| Administrator Tasks                                            | <u> </u>                                              |
| Manage this SAS Software Depot                                 |                                                       |
| Choose this option to manage this SAS Software De this option. | pot. You can view and remove SAS software orders with |
| Create or Add to a SAS Software Depot                          |                                                       |
| Choose this option to copy an order from this SAS S<br>Depot.  | oftware Depot to another new or existing SAS Software |
|                                                                |                                                       |
| Help                                                           | < Back Next > Cancel                                  |

| loyment Wizard                                                      | _ □ X                                                                                                    |
|---------------------------------------------------------------------|----------------------------------------------------------------------------------------------------|
| AS Home the location where SAS software will be installed on this n | machine.                                                                                                    |
| ure installations will be made to SAS Home once this locati         | ion is established.                                                                                                    |
| C:\Program Files\SASHome                                            | Browse                                                                                                    |
|                                                                     |                                                                                                    |
|                                                                     |                                                                                                    |
|                                                                     |                                                                                                    |
|                                                                     |                                                                                                    |
|                                                                     |                                                                                                    |
|                                                                     |                                                                                                    |
|                                                                     |                                                                                                    |
|                                                                     |                                                                                                    |
|                                                                     | < Back Next > Cancel                                                                                                    |
|                                                                     | AS Home the location where SAS software will be installed on this representations will be made to SAS Home once this location. |

| Select Deployment Type  Select the type of deployment you want to perform.  Perform a Planned Deployment  Perform a planned deployment of SAS software using a sample deployment plan or a plan created specifically for your site. A planned deployment consists of installing and on each machine in the deployment plan. You may choose to perform these steps into from the options below. |                            |
|----------------------------------------------------------------------------------------------------|----------------------------|
| Perform a Planned Deployment  Perform a planned deployment of SAS software using a sample deployment plan or a plan created specifically for your site. A planned deployment consists of installing and on each machine in the deployment plan. You may choose to perform these steps income                                                                                                   |                            |
| Perform a planned deployment of SAS software using a sample deployment plan or a plan created specifically for your site. A planned deployment consists of installing and on each machine in the deployment plan. You may choose to perform these steps in                                                                                                    |                            |
| plan created specifically for your site. A planned deployment consists of installing and<br>on each machine in the deployment plan. You may choose to perform these steps in                                                                                                    |                            |
|                                                                                                    | d configuring the software |
| ✓ Install SAS Software                                                                                                    |                            |
| ✓ Configure SAS Software                                                                                                    |                            |
| Install SAS Foundation and Related Software                                                                                                    |                            |
| Express path for installing SAS Foundation and related software. A plan file is not use deployment.                                                                                                    | d for this type of         |
| ☐ Install Additional Software                                                                                                    |                            |
| Perform individual installs of SAS software by selecting from a list of available software recommended only when you want to add software to an existing deployment and d configuration.                                                                                                    |                            |
|                                                                                                    |                            |
| Help < Back                                                                                                    | Next > Cancel              |

| SAS Deployment Wizard                                                                                                    | _ =  | x  |
|----------------------------------------------------------------------------------------------------|------|----|
| Select Products to Install  Select the products you want to install on this machine.                                                                                                    |      |    |
| Products to install: SAS Foundation and related software                                                                                                    |      | •] |
| Product                                                                                                    | Info |    |
| ▼ DataDirect ODBC Driver for Greenplum                                                                                                    |      | _  |
| DataFlux API for Hadoop                                                                                                    | 0    |    |
| Deployment Backup and Recovery Tool Help and Documentation                                                                                                    |      | =  |
| ▼ International Component for Unicode                                                                                                    | 0    |    |
| Report Fonts for Clients                                                                                                    | 0    |    |
| SAS Add-in for Microsoft Office                                                                                                    | 0    |    |
| SAS Add-in for Microsoft Office Choose as required                                                                                                    | 0    |    |
| SAS Client Connection Profile Configuration                                                                                                    | 0    |    |
| SAS Configuration Manager                                                                                                    | 0    |    |
| SAS Deployment Tester - Client                                                                                                    | 0    |    |
| SAS Deployment Tester Plug-in for SAS Management Console                                                                                                    | 0    |    |
| SAS Document Conversion                                                                                                    |      |    |
| SΔS Drivers for IDBC   One of the state of the state |      | _  |
| Select All Clear All                                                                                                    | 1000 |    |
| Help < Back Next >                                                                                                    | Canc | el |

CALLIE INCHES

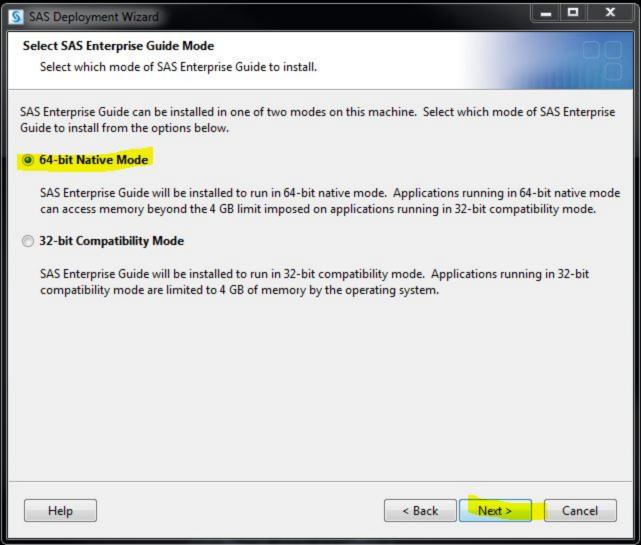

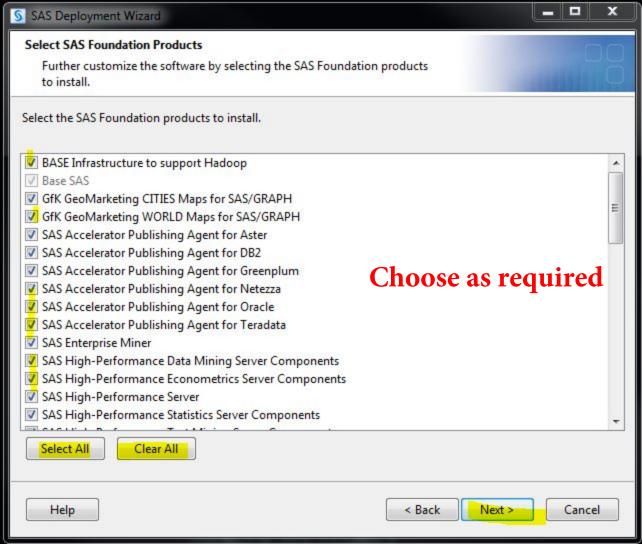

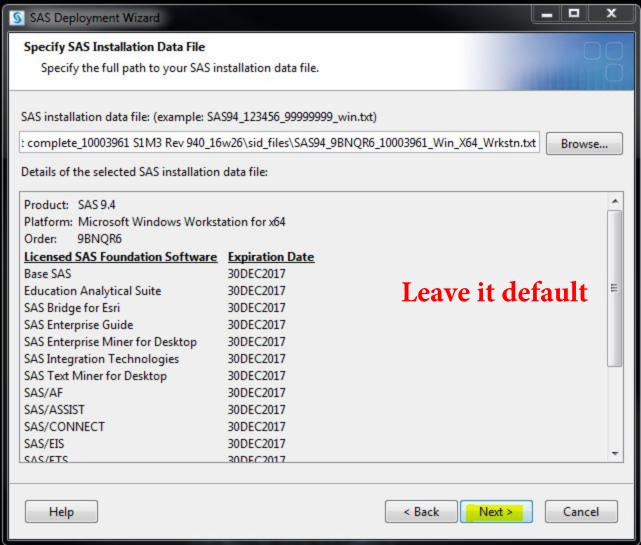

| S SAS Deployment Wizard                                                                                                    | _ = X                |
|----------------------------------------------------------------------------------------------------|----------------------|
| Select Language Support                                                                                                    |                      |
| Select the languages for your software to support.                                                                                                    |                      |
| Select the languages you would like to install for the products                                                                                                    | listed below.        |
| SAS Add-in for Microsoft Office SAS Drivers for ODBC SAS Enterprise Guide SAS Foundation SAS Integration Technologies Client SAS Providers for OLE DB SAS Universal Viewer SAS/GRAPH ActiveX Control | Choose as required   |
| SAS/IML Studio<br>Standalone Formats                                                                                                    |                      |
| ✓ Arabic ✓ Chinese Simplified ✓ Chinese Traditional (Hong Kong SAR) ✓ Chinese Traditional (Taiwan)                                                                                                   | <b>*</b>             |
| ✓ Danish ✓ Dutch ✓ English                                                                                                    | <b>.</b>             |
| Select All Clear All Help                                                                                                    | < Back Next > Cancel |

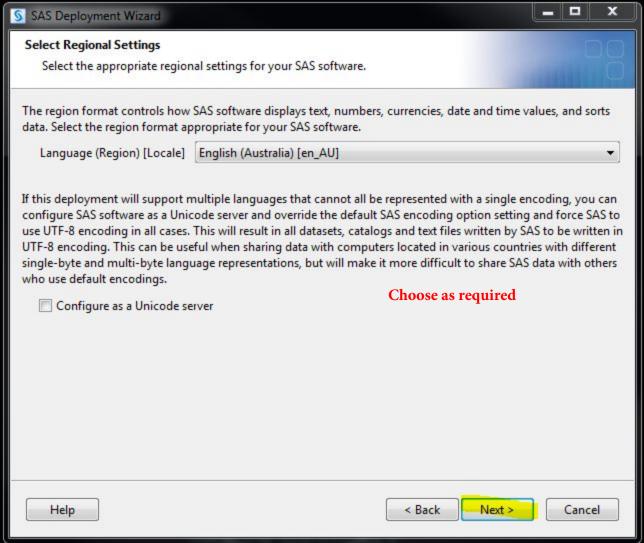

| S SAS Deployment Wizard                                                                                                    |       | -      | x   |
|----------------------------------------------------------------------------------------------------|-------|--------|-----|
| Default Product for SAS File Types                                                                                                    |       |        |     |
| Specify the default product that will be used to open SAS file types that are shared by more than one product.                                                                             | 111   |        | ď   |
| Select one of the following SAS products. In Windows Explorer, when you double-click a file that by more than one SAS product, that file will be opened with the product you specify here. | could | be ope | ned |
| SAS Foundation (64-bit)                                                                                                    |       |        |     |
| SAS Enterprise Guide (64-bit)                                                                                                    |       |        |     |
| SAS Universal Viewer (64-bit)                                                                                                    |       |        |     |
|                                                                                                    |       |        |     |
|                                                                                                    |       |        |     |
|                                                                                                    |       |        |     |
|                                                                                                    |       |        |     |
|                                                                                                    |       |        |     |
|                                                                                                    |       |        |     |
|                                                                                                    |       |        |     |
| Help < Back Next >                                                                                                    |       | Cancel |     |

| SAS Deployment Wizard          |                                | _              |   | X  |
|--------------------------------|--------------------------------|----------------|---|----|
| Specify SAS Document Conversi  | ion Host and Port              |                | T | 10 |
| Specify connection information | n for SAS Document Conversion. |                |   |    |
| Host Name:                     |                                |                |   |    |
| the state of the state of      |                                |                |   |    |
| Port Number:                   |                                |                |   |    |
| 7111                           |                                |                |   |    |
|                                | Leave default set              | ttings         |   |    |
|                                | Leave default set              | ttings         |   |    |
|                                | Leave default set              | ttings         |   |    |
|                                | Leave default set              | t <b>tings</b> |   |    |